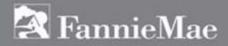

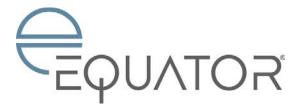

# Fannie Mae Agent Job Aid

# Repairs

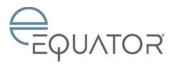

## Fannie Mae Agent Job Aid – Repairs

| Overview                                        |    |
|-------------------------------------------------|----|
| Minimum System Requirements                     |    |
| Acceptable Upload Formats                       |    |
| Scope Repairs (Agent)                           | 4  |
| Scope Repairs Upload Sheet – Scope Writer       | 8  |
| Distribute Repair Bids (For Non-SAM)            | 14 |
| Provide Repair Bid (For Non-SAM)                | 15 |
| Review Repair Mod (Agent) (For SAM and Non-SAM) | 18 |
| Begin Repairs (Agent) (For SAM and Non-SAM)     | 19 |
| Provide Repair Update (For Non-SAM)             | 20 |
| Appliance Delivery Confirmation                 | 21 |
| Review Completed Repairs (For SAM)              | 23 |
| Repairs Complete (Agent) (For Non-SAM)          | 24 |
| Request Repair Delay (Agent) (For Non-SAM)      | 25 |
| Change Order Request (Agent) (For Non-SAM)      | 26 |
| Repairs Completed Early (Agent) (For Non-SAM)   | 27 |
| Stopping the Repair Process                     | 28 |

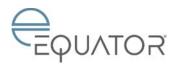

## **OVERVIEW**

This Job Aid contains information about repair tasks you will receive in Equator for a Fannie Mae property, including scoping, obtaining bids, and monitoring repair status.

Equator<sup>®</sup> is a task based workflow system. It tasks you to provide information to Fannie Mae throughout the REO process.

Task routing is based on the Fannie Mae REO workflow, which may include authority levels, internal business rules, state specific regulations, etc. Tasks may be triggered by various methods:

- Completion of a preceding task
- By date (scheduled tasks)
- Manually triggered (called Ad Hoc tasks)

**Note:** Any field that is required will be prefixed by a red asterisk.

## **Minimum System Requirements**

- Microsoft Windows XP SP3+
- (Recommended ) Internet Explorer v. 7.0
- Adobe Reader v. 8.0
- Adobe Flash Player v. 9.0
- JavaScript Enabled

## **Acceptable Upload Formats**

- Adobe .pdf
- Word .doc or .docx
- Excel .xls or .xlsx
- .jpg (under 400 kb)

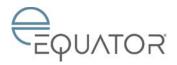

## SCOPE REPAIRS (AGENT)

## Task Overview

The **Scope Repairs (Agent)** task is assigned to the Agent to create a list of repairs that needs to be performed on the property. The Agent provides the general category of the repair as well as a specific sub-category; the location of the item that needs repair, the type of repair and the quantity. For certain sub-categories, additional description of the repair may be required; also, for certain sub-categories, an image file may be required.

This task is for repair items only. For items not covered by the Form 1093, such as preservation and maintenance, use the Expense Reimbursement process. See the *Equator Agent User Manual* section on Expenses for further detail.

This task can be triggered when:

- The Sales Representative completes an Initial or Review Marketing Plan task with a Repaired strategy. (The Sales Representative may also message the Agent in Equator with further details about bid items to include or inspections required.)
- The Sales Representative completes the **Request Repair Bids** task. (Comments will show in the **Scope Repairs (Agent)** One View.)
- There is an MI (Mortgage Insurance) bid (when the property is marketed As Is).
- The Sales Representative requests a rescope because the scope is not sufficient.
- The Agent triggers manually via ad hoc. (See the "Important" section on page 6 for ad hoc guidelines.)

**Note:** The Repair Scopes tab displays all repair tasking. The repairs tasks are appended with a scope number to help link tasks together.

Use the Repair Scopes tab to see all repair tasks/deliverables, even those not assigned to you (such as the Repair Company/SAM, Fannie Mae, & MI).

You can add multiple repairs items through this task. (Also, once an item has been added to the list, you can delete items from the list prior to submitting the task.) Upon completion of the task, the SAM/Non-SAM matrix triggers which will determine for each repair item whether the repair item should be assigned to a SAM or to you (the Agent).

#### 1. Click Scope Repair (Agent).

- The Scope Repair (Agent) screen appears.
- 2. Information from the **Request Repair Bids** and the **Review Scope Repairs** task will be displayed in the one-view section above the task.

|            | copes                    |       |            |            |                                   |                      |
|------------|--------------------------|-------|------------|------------|-----------------------------------|----------------------|
| Scope 1    |                          |       |            |            |                                   |                      |
| Repair T   | Tasks                    |       |            |            |                                   |                      |
|            | Task Name                | Role  | Person     | Servicer   | Open Date                         | Due/Completed        |
| Scope Re   | epairs (Agent) - Scope 1 | Agent | I. AGENT02 | Fannie Mae | 09/15/2016 8:35 (4)               | 09/20/2016 8:35 (-5) |
| Scope 2    |                          |       |            |            |                                   |                      |
| Repair T   | Fasks                    |       | NFM/       |            |                                   | L0                   |
|            | Task Name                | Role  | Person     | Servicer   | Open Date                         | Due/Completed        |
| inc pair i |                          | Role  | Person     | Servicer   | Open Date<br>09/15/2016 10:38 (4) | Due/C                |

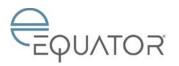

- 3. Using the **Repair Bid Type** drop-down, select one of the following:
  - Lender Required
  - Marketing Repairs
  - Vandalism
  - Valuation (bids to validate the total cost of repairs to assist with determining the As Is value)

| Scope Repairs (Agent)      |                                |  |
|----------------------------|--------------------------------|--|
| Repair Bid Type *          | Select One 👻                   |  |
| Approximate Square Footage | Select One<br>Lender Required  |  |
| Repair Item                | Marketing Repairs<br>Vandalism |  |
| Category *                 | MI Bids<br>Valuation           |  |

Note: If this task triggers from the Request Repair Bids task or an MI bid, this field will be pre-populated.

4. (Optional) Enter the Approximate Square Footage.

**Note:** If there is a completed and approved Complete Appraisal order or a completed and approved Initial BPO order in the workflow, the system will pre-populate this field.

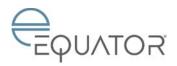

## Fannie Mae Agent Job Aid – Repairs

## SCOPE REPAIRS (AGENT) (CONTINUED)

- 5. Any negative responses to the questions require comments and will turn red.
- Scope Performed By General comments are required if Agent is selected instead of Scope Writer.
- Use the following drop-downs to select the following required fields to add a Repair item:
  - Category
  - Sub-Category
  - Service Type

Quantity – This field defaults to "1" but is editable. Do not zero out the quantity. Description – This field is required if Other is selected from the Category drop-down. Note: Add a detailed description noting location of the repair.

- 8. Click Add Item.
  - The new item appears in the **Repair Item(s)** section.
- 9. To add additional repair line items, repeat steps 3-6.
- 10. To Upload a Photo, click **Browse**, enter a Description, and click **Upload**.
- 11. Click Save and Submit Now.
  - The Review Scope Repairs task triggers to the Sales Representative.

**Note:** At least one repair item must be submitted in order for this task to be completed.

**Note:** To remove Repair Item(s), click the check box on the item(s) that you wish to remove and click Remove Item(s).

| Scope Repairs (Agent)                                    |                                                                                                    |
|----------------------------------------------------------|----------------------------------------------------------------------------------------------------|
| Scope Performed By *                                     | Select One V                                                                                                    |
| Repair Bid Type *                                        | Select One v                                                                                                    |
| Initial Services Complete? *                             | Seled One V                                                                                                    |
| Initial Services Comments                                | (1005 charactere remaining)                                                                                                    |
| Pending Property Inspections? *                          | Select One V                                                                                                    |
| Property Inspection Commenta                             | 1999 oharder emaning                                                                                                    |
| Any Code Violations exist?                               | Select One V                                                                                                    |
| Code Violation Comments                                  | (1000 characters remaining)                                                                                                    |
| Verification of Electricity Utility *                    | Salect One V                                                                                                    |
| Verification of Electricity Utility Comments             | (1005 characters remaining)                                                                                                    |
| Verification of Water Utility *                          | Select One V                                                                                                    |
| Verification of Water UBNy Comments                      | (100 characters remaining)                                                                                                    |
| Verification of Gas Utility *                            | Select One V                                                                                                    |
| Verification of Gan Utility Comments                     | (1000 characters remaining)                                                                                                    |
| Approximate Square Footage                               | 1358 ·                                                                                                    |
|                                                          |                                                                                                    |
| Agent - Scoped Repair Items                              |                                                                                                    |
| Category * Sub-Category *                                | Select One V                                                                                                    |
| Service Type *                                           | Select One v                                                                                                    |
|                                                          | Select One v                                                                                                    |
| Quantity                                                 | 1                                                                                                    |
| Unit of Measure<br>Description                           |                                                                                                    |
|                                                          | (1000 characters remaining)<br>Add Item                                                                                                    |
| 2                                                        | Acti men                                                                                                    |
| Repair Boose<br>There are currently no Scope Repair Bens |                                                                                                    |
| Picture Upload 👩                                         | 16 Mee have been sploaded, 0 more required.     One spload at a time, File:     Encourse.     Description:     Upload     Per multiple documents by not blind. File Upload(     Per multiple documents by not blind. File Upload |
| Comments                                                 | 199 manual documental ( on Stat 18 Sectors) (manual stat) ( a manual stat)                                                                                                    |
|                                                          |                                                                                                    |
| Save and Co                                              | nglete Later Save and Submit Now                                                                                                    |

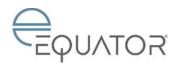

## **SCOPE REPAIRS (AGENT) (CONTINUED)**

Once the Sales Representative selects to proceed with the repair items, you will receive a message in Equator with the SAM(s) assigned to provide bids.

## Scope Repairs Upload Sheet Process:

To use the Fannie Mae Excel spreadsheet (Scope Repairs Upload Sheet) to complete the Scope Repair task:

- 1. Using the Scope Performed By dropdown, select Scope Writer.
  - Information from the Request • Repair Bids and the Review Scope Repairs task will be displayed in the one-view section above the task.
- 2. Using the Repair Bid Type drop-down, select one of the following:
  - Lender Required •
  - **Marketing Repairs**
  - Vandalism
  - **MI** Bids
  - Valuation

Note: If this task triggers from the Request Repair Bids task or an MI bid, this field will be pre-populated.

3. Enter the Approximate Square Footage.

> Note: If there is a completed and approved Complete Appraisal order or a completed and approved initial BPO order in the workflow, the system will pre-populate this field.

**Scope Upload** 

You must use the Scope Repairs Upload Sheet provided by Fannie Mae to complete the Excel Spreadsheet upload for the Scope Upload. See Scope Repairs Upload Sheet – Scope Writer instructions, next page.

| Scope Repairs (Agent)       |                             |
|-----------------------------|-----------------------------|
| Scope Performed By *        | Select One Agent            |
| Repair Bid Type *           | Scope Writer                |
| Approximate Square Footage  | 938                         |
|                             |                             |
| Agent - Scoped Repair Items |                             |
| Category *                  | Select One                  |
| Sub-Category *              | Select One 🗸                |
| Service Type *              | Select One 🗸                |
| Quantity                    | 1                           |
| Unit of Measure             |                             |
| Description                 | (1000 characters remaining) |
|                             | Add Item                    |

Page 7 of 28

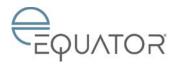

## SCOPE REPAIRS UPLOAD SHEET - SCOPE WRITER

#### Tips to Avoid Rejection Errors

Here are a few things you need to know when using the Scope Repairs Upload Sheet (Scope Writer).

- You will need Microsoft Excel or a program that can read .XLSX extensions.
- The first row under each column title in the spreadsheet is a dropdown menu. (Category, Sub-Category, and Service Type)
- When you select a **Category**, the **Sub-Category** dropdown menu should only give you selections for the **Category** selected.
- Service Type is a dropdown menu. Select the appropriate service type.
- **Quantity** must me a whole number. Enter the number "1". Do <u>not</u> leave blank.
- **Comments** feed through to the Sales Representative. You can use this section to communicate to the Sales Representative and to provide additional information to help the repair decision.
- If you start a **Category** and do not finish it, you will receive an error message when you try to upload the spreadsheet. Do not leave any rows incomplete. Either complete it or remove the line item.
- 4. Open the Scope Writer (Scope Repairs Upload Sheet).
  - The spreadsheet opens and may display the **Enable Editing** button. Click this button to edit the spreadsheet.

|          | from the internet can contain since     | es. Uniero procesent to activ, it's                      | caller to stay in Postacted View | Enable Editing                        |                          |                                          |
|----------|-----------------------------------------|----------------------------------------------------------|----------------------------------|---------------------------------------|--------------------------|------------------------------------------|
| XYA      | Category                                |                                                          |                                  |                                       |                          |                                          |
|          |                                         | 1                                                        | 1                                | · · · · · · · · · · · · · · · · · · · | T                        |                                          |
|          |                                         |                                                          |                                  |                                       |                          |                                          |
| nnieMae  |                                         |                                                          |                                  | Home                                  | ueMae                    |                                          |
| nnieMae  |                                         |                                                          |                                  | FIOM                                  | ucMae                    | Scope Repairs Upload Sheet               |
|          |                                         |                                                          |                                  |                                       |                          |                                          |
|          | See<br>Instructional Select the connect | ope Repairs Upload Sheet<br>It Category and subsequent 8 |                                  |                                       | Instructional Select the | correct Category and subsequent fields w |
| Category |                                         |                                                          |                                  |                                       |                          | correct Category and subsequent Selds w  |
| Category | Instructional: Select the connect       | 1 Category and subsequent 8                              | felds will then be available.    | -                                     |                          |                                          |
| Category | Instructional: Select the connect       | 1 Category and subsequent 8                              | felds will then be available.    |                                       |                          |                                          |
| Category | Instructional: Select the connect       | 1 Category and subsequent 8                              | felds will then be available.    |                                       |                          |                                          |
| Category | Instructional: Select the connect       | 1 Category and subsequent 8                              | felds will then be available.    |                                       |                          |                                          |
| Category | Instructional: Select the connect       | 1 Category and subsequent 8                              | felds will then be available.    |                                       |                          |                                          |
| Category | Instructional: Select the connect       | 1 Category and subsequent 8                              | felds will then be available.    |                                       |                          |                                          |
| Category | Instructional: Select the connect       | 1 Category and subsequent 8                              | felds will then be available.    |                                       |                          |                                          |

 The blank Scope Writer will be ready for editing after you click the Enable Editing button.

| LE HOME                                                                                                    | INSERT PAGE LAYO | UT FORMULAS DATA REVI |               | ed_Sheetxixx (Read-Only)                                                                                                    | - Excel |          |
|----------------------------------------------------------------------------------------------------|------------------|-----------------------|---------------|----------------------------------------------------------------------------------------------------|---------|----------|
| t_Titles -                                                                                                    | 1 × √ fr         | Category              |               |                                                                                                    |         |          |
|                                                                                                    | 1                | A A                   | 4 5           | 6                                                                                                    | 1       | A 8      |
|                                                                                                    | A                |                       | c             | D                                                                                                    |         | 1        |
|                                                                                                    | -                |                       |               |                                                                                                    |         |          |
|                                                                                                    | E Far            | mieMae                |               |                                                                                                    |         | HomePath |
|                                                                                                    |                  | anciano               | Scope Repairs | and the second second se |         |          |
| 1                                                                                                    | Category         | Sub-Category          | Service Type  | Quantity                                                                                                    | c c     | Comments |
| 3                                                                                                    |                  |                       |               |                                                                                                    |         |          |
|                                                                                                    |                  |                       |               |                                                                                                    |         |          |
| 4<br>5                                                                                                    |                  |                       |               |                                                                                                    |         |          |
| 4<br>5<br>6                                                                                                    |                  |                       |               |                                                                                                    |         |          |
| 4<br>5<br>6<br>7                                                                                                    |                  |                       |               |                                                                                                    |         |          |
| 4<br>5<br>6<br>7<br>8<br>9                                                                                                    |                  |                       |               |                                                                                                    |         |          |
| 4<br>5<br>6<br>7<br>8<br>9<br>10                                                                                                    |                  |                       |               |                                                                                                    |         |          |
| 4<br>5<br>6<br>7<br>8<br>9<br>10<br>11                                                                                                    |                  |                       |               |                                                                                                    |         |          |
| 11<br>12                                                                                                    |                  |                       |               |                                                                                                    |         |          |
| 11<br>12                                                                                                    |                  |                       |               |                                                                                                    |         |          |
| 1<br>2<br>3<br>4<br>5<br>6<br>7<br>8<br>9<br>10<br>11<br>12<br>13<br>14<br>15<br>16<br>17<br>17<br>17<br>17<br>17<br>17<br>17<br>17<br>17<br>17 |                  |                       |               |                                                                                                    |         |          |

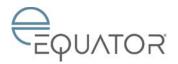

- 6. Complete the Scope Writer line item by line item, using each dropdown menu to complete:
  - Category
  - Sub-Category
  - Service Type
- 7. Quantity: Enter the quantity needed.
- 8. **Comments:** Write any comments needed to help the decision process for the line item. Remember your Sales Representative will be able to see this comment.
- 9. Continue entering each line item until all repairs are listed.

#### **Category Dropdown Menu:**

|                                                                                                | Fann | ieMae                         |               |          | HomePath                  |
|------------------------------------------------------------------------------------------------|------|-------------------------------|---------------|----------|---------------------------|
| Category                                                                                       |      | Instructions:<br>Sub-Category | Scope Repairs |          | be available.<br>Comments |
| Category                                                                                       | 141  | Sub-Category                  | Service Type  | Quantity | Comments                  |
| Appliance<br>Carpentry<br>Electrical<br>Flooring<br>Foundation<br>HVAC<br>Maintenance<br>Paint | ~    |                               |               |          |                           |

#### Sub-Category Dropdown Menu:

|           | <sup>r</sup> annieMae                                                                                                    |               |          | HomePath      |
|-----------|----------------------------------------------------------------------------------------------------|---------------|----------|---------------|
|           | Instructions:                                                                                                    | Scope Repairs |          | be available. |
| Category  | Sub-Category                                                                                                    | Service Type  | Quantity | Comments      |
| Appliance | Cook Top<br>Disknawter<br>Garbage Disposal<br>Labor Ker Padiage<br>Labor Sairbage Disposal<br>Labor Sairbage Hood<br>Labor Trasis Compactor<br>Microwave |               |          |               |

#### Service Type Dropdown Menu:

| 21                    | FannieMae                         |                 |          | HomePath      |
|-----------------------|-----------------------------------|-----------------|----------|---------------|
|                       | Instructio                        | Scope Repairs I |          | be available. |
|                       |                                   |                 |          |               |
| Category              | Sub-Category                      | Service Type    | Quantity | Comments      |
|                       | Sub-Category<br>Labor for Package | Replace         | Quantity | Comments      |
|                       |                                   |                 | Ouantity | Comments      |
| Category<br>Appliance |                                   | Replace         | Quantity | Comments      |

#### Quantity:

|           | FannieMae         |                                                     |                                | HomePath |
|-----------|-------------------|-----------------------------------------------------|--------------------------------|----------|
|           |                   | Scope Repairs<br>ons: Select the correct Category a | nd subsequent fields will then |          |
| Category  | Sub-Category      | Service Type                                        | Quantity                       | Comments |
| Appliance | Labor for Package | Replace                                             | 1                              |          |
|           |                   |                                                     |                                |          |
|           |                   |                                                     |                                |          |

#### Comments:

|                        | Instruction  | Scope Repairs<br>ns: Select the correct Category and |          | lds will then be available.                                 |
|------------------------|--------------|------------------------------------------------------|----------|-------------------------------------------------------------|
|                        |              |                                                      |          |                                                             |
| Category               | Sub-Category | Service Type                                         | Quantity | Comments                                                    |
| Appliance Labor for Pl | ackage       | Replace                                              | 1.00     | RANGE, MICROWAVE HOOD, DISHWASHER, GARBAGE DISPOSAL - STAIN |

Revised: 10/11/2016

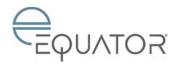

 Here's an example of what the Scope Writer will look like once completed. Save to a location you will be able to find quickly. It may help to save as "REO–Scope Writer" to quickly locate.

| 11. | Find the Scope Repairs (Agent) task |
|-----|-------------------------------------|
|     | for your property and open it.      |

|                                                                                                    | FannieMae                                                                           |                                          |                                      | HomePath                                                                                                    |  |  |  |  |  |
|----------------------------------------------------------------------------------------------------|-------------------------------------------------------------------------------------|------------------------------------------|--------------------------------------|----------------------------------------------------------------------------------------------------|--|--|--|--|--|
| Scope Repairs Upload Sheet<br>Instructions: Select the correct Category and subsequent fields will then be available. |                                                                                     |                                          |                                      |                                                                                                    |  |  |  |  |  |
| Category                                                                                                    | Sub-Category                                                                        | Service Type                             | Quantity                             | Comments                                                                                                    |  |  |  |  |  |
| Apoliance                                                                                                    | Labor for Package                                                                   | Replace                                  | 1.00                                 | RANGE, MICROWAVE HOOD, DISHWASHER, GARBAGE DISPOSAL -STAIN                                                                                    |  |  |  |  |  |
|                                                                                                    |                                                                                     |                                          |                                      |                                                                                                    |  |  |  |  |  |
| Carpontry                                                                                                    | Exterior Door - Six Panel/15 light                                                  | Replace                                  | 5.00                                 | Interior Doors to match                                                                                                    |  |  |  |  |  |
|                                                                                                    | Extorior Door - Six Panel/15 light<br>Ceiling Fan w/Light fixture                   | Replace<br>Replace                       |                                      |                                                                                                    |  |  |  |  |  |
| Carpontry                                                                                                    |                                                                                     |                                          | 3.00                                 | Interior Doors to match                                                                                                    |  |  |  |  |  |
| Carpontry<br>Electrical                                                                                               | Ceiling Fan w/Light fixture                                                         | Replace                                  | 3.00                                 | Interior Doors to match<br>All rooms                                                                                                    |  |  |  |  |  |
| Carpontry<br>Electrical<br>Flooring<br>Flooring                                                                       | Ceiling Fan w/Light fixture<br>Carpet                                               | Replace<br>Replace                       | 3.00<br>1.00<br>1.00                 | Inturior Doors to match<br>All rooms<br>All Rooms with carpet                                                                                 |  |  |  |  |  |
| Carpontry<br>Electrical<br>Flooring<br>Flooring                                                                       | Ceiling Fan w/Light fixture<br>Carpet<br>Vinyl                                      | Replace<br>Replace<br>Replace            | 3.00<br>1.00<br>1.00<br>1.00         | Interior Doors to match<br>All rooms<br>All Rooms with carpet<br>All Wet areas including kitchen and bathrooms.                               |  |  |  |  |  |
| Carpontry<br>Electrical<br>Flooring<br>Flooring<br>Paint                                                              | Ceiling Fan w/Ught fixture<br>Carpet<br>Vinyl<br>Interior Walls & Ceiling - Upgrade | Replace<br>Replace<br>Replace<br>Replace | 3.00<br>1.00<br>1.00<br>1.00<br>1.00 | Interior Boos to match<br>All rooms<br>All Rooms with carpet<br>All wet areas including litchen and bathrooms,<br>Interior Paira and ceirings |  |  |  |  |  |

| Task Name 0                     | Role O | Servicer 0 | Open Date 0         | Due/Completed        |
|---------------------------------|--------|------------|---------------------|----------------------|
| Weekly Property Inspection      | Agent  | Fannie Mae | 04/22/2016 2:29 (0) | 04/28/2016 2 29 (-6) |
| Scope Repairs (Agent)           | Agent  | Fannie Mae | 04/22/2016 2:31 (0) | 04/26/2016 2:31 (-4) |
| Acknowledge Listing Supplement  | Agent  | Fannie Mae | 04/22/2016 2:30 (0) | 04/24/2016 2 30 (-2) |
| Supply Broker/Agent Application | Agent  | Fannie Mae | 04/22/2016 2 29 (0) | 04/24/2016 2:29 (-2) |
| Accept / Reject Listing         | Agent  | Fannie Mae | 04/22/2016 2:29 (0) | 04/22/2016 2:30 (-2) |

12. Find the **Scope Performed By** field and select **Scope Writer** from the dropdown menu.

**Note:** If you select **Agent** it will not work.

- A Scope Upload section will then display with the following fields:
  - Scope Writer Company Name
  - Scope Writer Company Email
  - Scope Writer Company Phone Number
  - o Scope Upload

Complete this section with your contact information.

13. Select **Browse** to find the Scope Writer spreadsheet you saved.

| One View Information                    |                     |                                         |                                                                                |        |
|-----------------------------------------|---------------------|-----------------------------------------|--------------------------------------------------------------------------------|--------|
| Task Name                               | Date Completed      | Field                                   | Value                                                                          |        |
| Request Repair Bids                     | 04/22/2016 14 31    | Repair Bid Type                         | Marketing Repairs                                                              |        |
| Request Repair Bids                     | 04/22/2016 14:31    | Comments                                | Please scope as per the MSG Fully Repaired                                     |        |
| Scope Repairs (Agent)                   |                     |                                         |                                                                                |        |
| Scope Performed By                      | Select One          | v                                       |                                                                                |        |
| Repair Bid Type *                       | Select One<br>Agent |                                         |                                                                                |        |
| Approximate Square Foota                | ge Scope will       |                                         |                                                                                |        |
| Agent - Scoped Repair Item              |                     |                                         |                                                                                |        |
| Agent - scoped Repair nem<br>Category * | Select One          | (market)                                |                                                                                | _      |
| Sub-Category *                          |                     | · · · ·                                 |                                                                                |        |
|                                         | Select One          |                                         |                                                                                |        |
| Service Type *                          | Select One          | v                                       |                                                                                |        |
| Quantity                                |                     |                                         |                                                                                |        |
| Unit of Measure                         |                     |                                         |                                                                                |        |
| Description                             | (1000 chara         | cters remaining)                        |                                                                                |        |
|                                         | Add item            |                                         |                                                                                |        |
| Repair Items                            |                     | _                                       |                                                                                |        |
| There are currently no Sco              | pe Repair Items     |                                         |                                                                                |        |
| Picture Upload 💮                        |                     | been uploaded, 0 more                   |                                                                                |        |
|                                         |                     | documents try our Bulk File             | No file selected. Description:<br>Uploader. (Requires Adobe Flash 9 or higher) | Upload |
|                                         | I or muniple        | AND AND AND AND AND AND AND AND AND AND | reasoning to a subsect the second states of a subsect of                       |        |

| One View Information     |                  |                               |                                           |        |  |  |
|--------------------------|------------------|-------------------------------|-------------------------------------------|--------|--|--|
| Task Name                | Date Completed   | Field                         | Value                                     |        |  |  |
| Request Repair Bids      | 04/22/2016 14:31 | Repair Bid Type               | Marketing Repairs                         |        |  |  |
| Request Repair Bids      | 04/22/2016 14:31 | Comments                      | Please scope as per the MSG Fully Repaire | d      |  |  |
| Scope Repairs (Agent)    |                  |                               |                                           |        |  |  |
| Scope Performed By *     | Scope            | Writer v                      |                                           |        |  |  |
| Repair Bid Type *        | Market           | ng Repairs 👻                  |                                           |        |  |  |
| Approximate Square Foota | ge 2238          | 2238                          |                                           |        |  |  |
|                          |                  |                               |                                           |        |  |  |
| Scope Upload             |                  |                               |                                           |        |  |  |
| Scope Writer Company Nan | 10               |                               |                                           |        |  |  |
| Scope Writer Company Ema |                  |                               |                                           |        |  |  |
| Scope Writer Company Pho | ne Number        |                               |                                           |        |  |  |
| Scope Upload 🚯           |                  | ave been uploaded. 1 more     | required.                                 |        |  |  |
|                          | One up           | load at a time: File: Browse. | No file selected. Description:            | Upload |  |  |
|                          | Add 8            |                               |                                           |        |  |  |

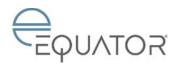

14. Locate your saved Scope Writer and click **Open**.

| <u> </u>                                    | File Upload                      |                                  |                    | ×   |
|---------------------------------------------|----------------------------------|----------------------------------|--------------------|-----|
| 🖻 🕘 • 🕈 💄 = A                               | gent docs + SCOPE WRITER EXAMPLE | <ul> <li>✓ G Search !</li> </ul> | COPE WRITER EXAMP. | P   |
| Organize • New fold                         | ler                              |                                  | - · 🖬              |     |
| * Favorites                                 | Name                             | Date modified                    | Type               | Sat |
| Desktop<br>Downloads<br>Recent places       | C L16000X - Scope Writeratus     | 4/22/2016 123 PM                 | Microsoft Escel W. |     |
| 📥 This PC                                   |                                  |                                  |                    |     |
|                                             |                                  |                                  |                    |     |
| Documents<br>Downloads                      |                                  |                                  |                    |     |
| Downloads     Music     Pictures     Videos |                                  |                                  |                    |     |
| Downloads     Music     Pictures            | ٤                                |                                  |                    | 3   |

- 15. Label the **Description** and click the **Upload** button.
  - The Scope Writer spreadsheet is now uploaded to Equator.
- 16. Click the **Add Scope** button to start the script.
  - The line items from the Scope Writer will then transfer.
  - Scroll to the bottom of the screen to see the line items.

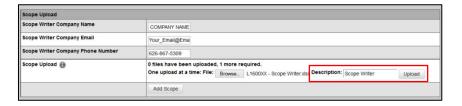

| Scope Upload                      |                                                                                                    |
|-----------------------------------|----------------------------------------------------------------------------------------------------|
| Scope Writer Company Name         | YOUR COMPANY                                                                                                    |
| Scope Writer Company Email        | Your_Email@Ema                                                                                                    |
| Scope Writer Company Phone Number | 626-867-5309                                                                                                    |
| Scope Upload 👔                    | 1 files have been uploaded, 0 more required.<br>You have uploaded the maximum number of allotted files for this category. |
|                                   | P 🗢                                                                                                    |
|                                   | Scope Writer Save                                                                                                    |
|                                   |                                                                                                    |
|                                   | Add Scope                                                                                                    |

|    | Level | Location   | Category    | Sub-Category                          | Service<br>Type | Quantity   | Unit Of<br>Measure | Additional Description                                     |                  |
|----|-------|------------|-------------|---------------------------------------|-----------------|------------|--------------------|------------------------------------------------------------|------------------|
|    |       |            | Appliance   | Labor for Package                     | Replace         | 1.0        | Each               | RANGE, MICROWAVE HOOD, DISHWASHER                          | GARBAGE DISPOSAL |
|    |       |            | Carpentry   | Exterior Door - Six Panel/1<br>Light  | 5 Replace       | 5.0        | Each               | Interior Doors to match                                    |                  |
|    |       |            | Electrical  | Ceiling Fan w/Light fixture           | Replace         | 3.0        | Each               | All rooms                                                  |                  |
| Τ  |       |            | Flooring    | Carpet                                | Replace         | 1.0        | Square Yards       | All Rooms with carpet                                      |                  |
|    |       |            | Flooring    | Vinyl                                 | Replace         | 1.0        | Square Yards       | All wet areas including kitchen and bathroom               | 5.               |
|    |       |            | Maintenance | Final Clean                           | Service         | 1.0        | Each               | Final Clean                                                |                  |
|    |       |            | Paint       | Interior Walls & Ceiling -<br>Upgrade | Replace         | 1.0        | Square Foot        | Interior Paint and celliings                               |                  |
|    |       |            | Plumbing    | Shower                                | Replace         | 1.0        | Each               | Replace Master Shower                                      |                  |
|    |       |            | Termite     | Termite                               | Service         | 1.0        | Each               | As per attached termite report                             |                  |
|    |       |            |             |                                       |                 |            |                    |                                                            | Download to Exc  |
| Re | move  | Selected R | epair Items |                                       |                 |            |                    |                                                            |                  |
| ct | One u |            |             |                                       |                 | File: Brow | se No file se      | lected. Description:<br>(Requires Adobe Flash 9 or higher) | Upload           |

Revised: 10/11/2016

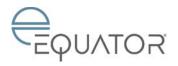

## **Bulk File Uploader**

Next you will need to use Bulk File Uploader to upload any attachments:

- Any file other than JPG format
- Inspection reports in PDF format
- Picture addendums in PDF Format
- Pictures

**Note:** Adobe Flash software is required to use the Bulk File Uploader, so update Adobe Flash as needed.

- 1. Click the **Bulk File Uploader** link.
  - The Picture Upload window will open.
- Select Browse For Files to find the files you will need to upload.
- 3. Select the files and use a descriptive label for each attachment.
- 4. Click the **Upload** button.
  - The file upload will begin and the Picture Upload window will close when completed.

| Picture Upload 🚯 | 0 files have been uploaded, 0 more required. One upload at a time: File: Browse_ No file selected. Description: | Upload |
|------------------|----------------------------------------------------------------------------------------------------|--------|
|                  | For multiple documents try our Bulk File Uploader. (Requires Adobe Flash 9 or higher)                           |        |
| Comments         | (1000 characters remaining)                                                                                     |        |
|                  | Save and Submit Now                                                                                             |        |

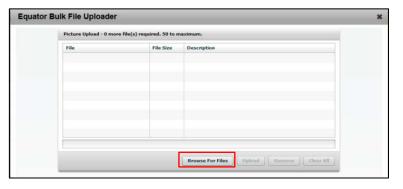

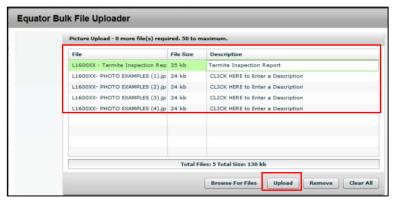

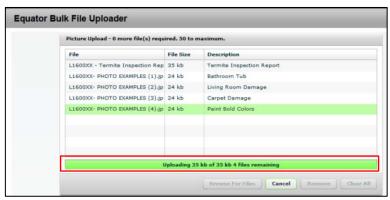

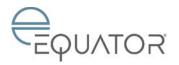

- 5. Scroll down to see the uploaded files.
  - You can change the description of each file if you prefer.
  - You may also add a note in the **Comments** section; however these notes do not feed through to the Sales Representative.
- 6. Click the **Save and Submit Now** button.
  - The task is now completed.

|     | Level   | Location | Category    | Sub-Category                                       | Service<br>Type                                | Quantity                                           | Unit Of<br>Measure                                         | Additional De                 | scription                  |                       |
|-----|---------|----------|-------------|----------------------------------------------------|------------------------------------------------|----------------------------------------------------|------------------------------------------------------------|-------------------------------|----------------------------|-----------------------|
|     |         |          | Appliance   | Labor for Package                                  | Replace                                        | 1.0                                                | Each                                                       | RANGE, MICRO                  |                            | IER, GARBAGE DISPOSAL |
|     |         |          | Carpentry   | Exterior Door - Six Panel/15<br>Light              | Replace                                        | 5.0                                                | Each                                                       | Interior Doors t              | o match                    |                       |
|     |         |          | Electrical  | Ceiling Fan w/Light fixture                        | Replace                                        | 3.0                                                | Each                                                       | All rooms                     |                            |                       |
|     |         |          | Flooring    | Carpet                                             | Replace                                        | 1.0                                                | Square Yards                                               | All Rooms with                | carpet                     |                       |
|     |         |          | Flooring    | Vinyl                                              | Replace                                        | 1.0                                                | Square Yards                                               | All wet areas in              | cluding kitchen and bathro | ooms.                 |
|     |         |          | Maintenance | Final Clean                                        | Service                                        | 1.0                                                | Each                                                       | Final Clean                   |                            |                       |
|     |         |          | Paint       | Interior Walls & Ceiling -<br>Upgrade              | Replace                                        | 1.0                                                | Square Foot                                                | Interior Paint a              | nd ceiliings               |                       |
|     |         |          | Plumbing    | Shower                                             | Replace                                        | 1.0                                                | Each                                                       | Replace Maste                 | r Shower                   |                       |
|     |         |          | Termite     | Termite                                            | Service                                        | 1.0                                                | Each                                                       | As per attache                | d termite report           |                       |
| _   | ture Up | load 🕣   |             |                                                    |                                                |                                                    | re required.                                               | ected. C                      | Description:               | Upload                |
| _   |         |          |             | One uplo<br>For multipl                            | ad at a time: I                                | File: Brow                                         | Se No file sel<br>File Uploader. (                         |                               | Flash 9 or higher)         | Upload                |
| _   |         |          |             | One uplo<br>For multipl<br>P                       | ad at a time: I                                | File: Brow<br>try our <u>Bulk</u>                  | No file sele<br>File Uploader (                            | Requires <u>Adobe</u>         | Flash 9 or higher)         |                       |
| _   |         |          |             | One uplo<br>For multipl<br>P                       | ad at a time: I                                | File: Brow<br>try our <u>Bulk</u>                  | Se No file sel<br>File Uploader. (                         |                               | Flash 9 or higher)         | Upload                |
| _   |         |          |             | One uplo<br>For multipl<br>P                       | ad at a time: I                                | File: Brow<br>try our <u>Bulk</u><br>Save          | No file sele<br>File Uploader (                            | Requires <u>Adobe</u>         | Flash 9 or higher)         |                       |
| _   |         |          |             | One uplo<br>For multipi<br>2 O<br>Termite In:      | ad at a time:<br>e documents t<br>spection Rep | File: Brow<br>try our <u>Bulk</u><br>Save          | se No file sele<br>File Uploader. (<br>E O<br>Bathroom Tub | Requires <u>Adobe</u><br>Save | Flash 9 or higher)         |                       |
| Pic |         | load 🗿   |             | One uplo<br>For multipi<br>Termite In:             | ad at a time:<br>e documents t<br>spection Rep | File: Brow<br>try our <u>Bulk</u><br>Save          | No file sele<br>File Uploader (<br>Bathroom Tub            | Requires <u>Adobe</u><br>Save | Flash 9 or higher)         |                       |
| Pic | ture Up | load 🗿   |             | One upto<br>For multipl<br>Termite in<br>Carpet Da | ad at a time:<br>e documents t<br>spection Rep | File: Brow<br>Inry our <u>Bulk</u><br>Save<br>Save | No file sele<br>File Uploader (<br>Bathroom Tub            | Requires <u>Adobe</u><br>Save | Flash 9 or higher)         |                       |

#### Important:

- Ad Hoc Guidelines
- If you trigger the **Scope Repairs** task via ad hoc incorrectly or you think the task has been triggered in error, message the Sales Representative to have it shut down.
- DO NOT ad hoc the **Scope Repairs** task to be pro-active on requesting marketing repairs on pre-listed properties. Equator will trigger repair tasking once the Sales Representative determines the marketing strategy.
- ONLY ad hoc the Scope Repairs task to identify:
- Work that is necessary for property preservation repairs prior to listing (e.g., plumbing or electrical work to restore utility service) \$500 or over, OR
- Additional repairs of \$500 or over required after marketing has started or completed.
- You should scope all repairs within one task: avoid submitting multiple Scope Repairs tasks.
- The **Scope Repairs** task may trigger on an As Is property if an MI Bid is needed. You should complete the task, referring to the REO Sales Guide for guidance on MI bids as needed.
- If the Sales Representative requests a rescope, all prior items will be included in the **Scope Repairs** task.
- If appliances are scoped, the labor line items will automatically be added to the scope. Continue to ONLY scope appliance labor if in a SAM area.

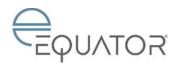

## DISTRIBUTE REPAIR BIDS (FOR NON-SAM)

#### **Task Overview**

The **Distribute Repair Bids** task allows the Agent to view the list of all repair items that could not be assigned to a SAM contractor, and then separates the line items into groups (RFQ, or Request for Quote) – the aim of which is to group together those items which can be performed by a single contractor. Once the Agent has grouped the line items together and completes this task, one **Provide Repair Bid** task triggers per grouping to the Agent.

The **Distribute Repair Bids** task triggers upon completion of the SAM/Non-SAM Assignment matrix with the outcome that there are no SAMs available for the repair items. **Note: MI bids and** Appliance Orders will follow the Non-SAM path in Equator. (SAM's can be used for MI bidding but no tasking will trigger to the SAM's.)

- 1. Click Distribute Repair Bids.
  - The Distribute Repair Bids screen appears.
- Using the Select checkbox, check the Repair item you wish to select.
- Using the drop-down, select the Repair Order # you wish to group the selected Repair items.
- 4. Click Assign RFQ#.
  - The selected Repair items will be assigned to the Repair Order # that was selected.
- 5. Click Save and Submit Now.
  - A Provide Repair Bid task triggers
  - to the Agent for each RFQ group.

#### Notes:

- If you have an open **Distribute Repair Bid** task that is no longer needed, contact the Sales Representative who will escalate to the Sales Manager to have it shut down.
- Separate Whirlpool appliance items from other non-SAM items by assigning a different RFQ.

| Select/Deselect  | Al            |                   |              |         |                |          |
|------------------|---------------|-------------------|--------------|---------|----------------|----------|
| Select           | Category      | Sub-Category      | Service Type | Level   | Location       | Quantity |
| 0                | Appliance     | Labor for Package | Repair       | Main    | Kitchen        | ,        |
| Unit Of Measure  | Role          | Repair Type       | Description  |         | \$6.           | RFQ      |
| Each             | Listing Agent |                   | HI ANGELA!   |         |                |          |
| Select           | Category      | Sub-Category      | Service Type | Level   | Location       | Quantity |
|                  | Electrical    | Ceiling Fan       | Replace      | Outside | Outside - Back | 1        |
| Unit Of Measure  | Role          | Repair Type       | Description  |         |                | RFQ      |
| Each             | Listing Agent |                   |              |         |                |          |
| Repair Order 1 🔻 | Assign RFOS   |                   |              |         |                |          |
| Submit Task      |               |                   |              |         |                |          |
| Comments         |               |                   |              |         |                |          |

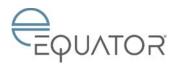

## PROVIDE REPAIR BID (FOR NON-SAM)

## Task Overview

The Agent can view the set of repair items that has been assigned to be completed. You will be required to complete the header information. You will enter the Quantity and the Bid Price Per Unit in the Repair Items table. You also have the ability to add one or more suggested repair items to the bid as Contractor Addendum Repair Items.

The **Provide Repair Bid** task triggers when either the **Distribute Repair Bids** task or the **Assign Repair Bid** task is completed as **Agent**.

Use this task to:

- Upload repair bids received from the contractor(s).
- Enter Quantity and Bid Price information for each repair item.
- Provide estimated days to complete for each bid.
- Provide Contractor information.

**Note: MI bids and** Appliance Orders will follow the Non-SAM path in Equator. (SAM's can be used for MI bidding but no tasking will trigger to the SAM's.)

Use this task to upload the Appliance Order Form and enter the dollar amounts from that form into corresponding fields. See page 10 for further guidance.

- 1. Click Provide Repair Bid.
  - The **Provide Repair Bid** screen appears.
- 2. Enter the Contractor 1 Name.
- 3. Enter the Contractor 1 Office Phone.
- 4. (Optional) If applicable, select the Unable to Provide 2<sup>nd</sup> Bid by clicking the checkbox.
  Note: This field will only display if the Repair Items Subtotal Bid 1 is greater than \$1000.
- 5. Upload **Bid1** by clicking **Browse**, entering a Description, and then clicking **Upload**.

| Provide Repair Bid          |                                                                                                    |
|-----------------------------|----------------------------------------------------------------------------------------------------|
| Fannie Mae REO No           | QTP0038                                                                                              |
| Fannie Mae Loan No.         | 9676500038                                                                                           |
| Property Address            | QTP BPO Pending38 STREET_ADDRESS_2, Los Angeles, CA, 23415                                           |
| County                      | АССОМАСК                                                                                             |
| Repair Bid Type             | Lender Required                                                                                      |
| Approximate Square Footage  | 33.00                                                                                                |
| Contractor 1 Name *         |                                                                                                    |
| Contractor 1 Office Phone * |                                                                                                    |
| Contractor 1 Cell Phone     |                                                                                                    |
| Unable to Provide 2nd Bid   | 8                                                                                                    |
| Contractor 2 Name           |                                                                                                    |
| Contractor 2 Office Phone   |                                                                                                    |
| Contractor 2 Cell Phone     |                                                                                                    |
| Agent Name                  | MARIE CHUNG, NRBA+REOMAC                                                                             |
| Agent Phone                 | 5627411000                                                                                           |
| Lock Box Combination        |                                                                                                    |
| Bid1 Upload * 🕕             | 0 files have been uploaded, 1 more required.                                                         |
|                             | One upload at a time: File: Browse Description: Upload                                               |
|                             | For multiple documents try our <u>Bulk File Uploader</u> . (Requires <u>Adobe Flash 9</u> or higher) |
| Bid2 Upload   🌐             | 0 files have been uploaded, 1 more required.                                                         |
|                             | One upload at a time: File: Browse Description: Upload                                               |
|                             | For multiple documents try our Bulk File Uploader. (Requires Adobe Flash 9 or higher)                |

Revised: 10/11/2016

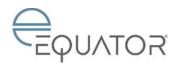

## PROVIDE REPAIR BID (FOR NON-SAM) (CONTINUED)

#### Repair Items section

- If there are bids from two contractors, use the radio button to select one of the contractors.
- (Optional) Modify the Quantity and/or Bid 1 Price/Unit and Bid2 Price/Unit (if applicable).
- 8. Click **Save Changes** if any modifications were made.

#### Contractor Addendum Repair Items

To add suggest repair item:

- 9. Click Add Addendum Repair Item(s).
- Use the following drop-downs to select the following required fields to add

Repair Item(s):

- Category
- Sub-Category
- Service Type
- Description This field is required if Other is selected.

**Note:** Add a detailed description noting location of the repair.

11. Click Add Addendum Item.

The new item appears to the Contractor Addendum Repair Items section.

12. To Upload a Photo, click Browse, enter a Description, and click Upload.

#### **Bid Totals section**

- 13. Enter the Bid 1 Contractor Estimated Days to Complete.
- 14. Click Save and Submit Now.

| Bid Totals                                    |                             |
|-----------------------------------------------|-----------------------------|
| Bid 1 Grand Total                             | \$5100.00                   |
| Bid 1 FNM Calculated Days to Complete         | 9                           |
| Bid 1 Contractor Estimated Days to Complete * |                             |
| Bid 2 Grand Total                             | \$5100.00                   |
| Bid 2 FNM Calculated Days to Complete         | 9                           |
| Bid 2 Contractor Estimated Days to Complete   |                             |
| Comments                                      |                             |
|                                               | (1000 characters remaining) |
| Save and Complete Later                       | Save and Submit Now         |

| Repair Item                        |                       |                  |                               |         |                                   |  |
|------------------------------------|-----------------------|------------------|-------------------------------|---------|-----------------------------------|--|
| Save                               | Category              | Sub-Category     | Service Type                  | Level   | Location                          |  |
| Save Changes                       | Septic                | Septic System    | Repair                        | Inside  | Entire Inside - Excluding Basemer |  |
| Suggested Price/Unit               | Quantity              | Unit of Measure  | Role                          | Descr   | iption                            |  |
| 0                                  | 5                     | Each             | Listing Agent                 |         |                                   |  |
| Bid 1 Price/Unit                   | Bid 1 Line Item Total | Bid 2 Price/Unit | Bid 2 Line Item Total         |         |                                   |  |
| 1000.00                            | \$5000.00             | 1000.00          | \$5000.00                     |         |                                   |  |
| Photos                             |                       |                  | Contractor Description        |         |                                   |  |
|                                    |                       |                  |                               |         |                                   |  |
|                                    |                       |                  | L                             |         |                                   |  |
| Repair Items Subtotal – Bid 1      | \$5000.00             |                  | Repair Items Subtotal – Bid 2 | \$5000. | 00                                |  |
|                                    |                       |                  |                               |         | Download to Exce                  |  |
| ± Contractor Addendum Repair Items |                       |                  |                               |         |                                   |  |

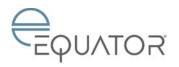

## PROVIDE REPAIR BID (FOR NON-SAM) (CONTINUED)

#### Process for Whirlpool Appliances:

The Whirlpool process is to be managed as a Non-SAM process by the Agent.

- In the **Contractor Name** field, enter "Whirlpool".
- In the **Contractor 1 Office Phone** field, enter in any number. This field does not affect anything in the process.
- Check the box next to **Unable to Provide 2nd Bid** when providing the Whirlpool appliance bid.
- You will only be able to add appliances in the contractor addendum section if all other items in that task are appliances. Use the **Distribute Repair Bids** task to itemize the non-appliance items.

| Provide Repair Bid          |                                                            |
|-----------------------------|------------------------------------------------------------|
| Fannie Mae REO No           | QTP0038                                                    |
| Fannie Mae Loan No.         | 9676500038                                                 |
| Property Address            | QTP BPO Pending38 STREET_ADDRESS_2, Los Angeles, CA, 23415 |
| County                      | АССОМАСК                                                   |
| Repair Bid Type             | Lender Required                                            |
| Approximate Square Footage  | 33.00                                                      |
| Contractor 1 Name *         | Whitpool                                                   |
| Contractor 1 Office Phone * | 555-555-5555                                               |
| Contractor 1 Cell Phone     |                                                            |
| Unable to Provide 2nd Bid   |                                                            |
| Contractor 2 Name           |                                                            |

Upon completion of this task:

- The Review Repair Mod (Agent) task triggers to the Agent.
- If Unable to Provide 2<sup>nd</sup> Bid checkbox is ticked, a system message is sent to the Repairs Specialist.

#### Notes:

- SAM contractors, when used in a Non-SAM area, will be considered Non-SAM: the 1093 will be issued to the Agent. You will need to provide two bids if over \$1000.
- If you have an open **Provide Repair Bid** task that is no longer needed, contact the Sales Representative who will escalate to the Sales Manager to have it shut down.

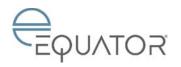

## Fannie Mae Agent Job Aid – Repairs

## REVIEW REPAIR MOD (AGENT) (FOR SAM AND NON-SAM)

#### **Task Overview**

In this task, the Agent reviews all the repair bids on the property in order to make recommendations about which repairs should be performed. The task displays both SAM bids (from the **Accept/Reject Repair List** deliverable) and Non-SAM bids (from the **Provide Repair Bids** task). You are required to mark each repair item as **Recommend** or **Do Not Recommend**. In addition, for any Non-Sam bids where pricing was obtained from two separate contractors, you are required to recommend one of the contractors. Upon completion of this task, the Bid Modification Approval Matrix is applied.

- 1. Click Review Repair Mod (Agent).
  - The Review Repair Mod screen appears.
  - Information from the Transfer Utilities and the Scope Repairs (Agent) task, including original descriptions, will be displayed in the One View Information section above the task.
  - This task will contain a SAM Bid(S) and/or Non-SAM Bid(S) section if applicable. All SAM items will contain a Description from the Contractor.
- If bids were obtained from two separate contractors, use the Selected Contractor radio button to recommend the Contractor for the Non-SAM Bids section.
- Using the Agent Recommendation drop-down, select Recommend or Do Not Recommend.
- 4. The Description field will be named with the field's owner.
- 5. Click Save and Submit Now. Upon completion of the task, depending on the repair amount:
  - The **Review Repair Bids** task triggers to the Repair Specialist (if additional review is needed). OR
  - The Approve Repairs task triggers to the Sales Representative.

| Repair Order 1                                                                                                    |                                                       |                              | Selected Contractor: 🔵 Halo Co          | undraction Group - 12409/8394                  |                       |
|----------------------------------------------------------------------------------------------------|-------------------------------------------------------|------------------------------|-----------------------------------------|------------------------------------------------|-----------------------|
| on-SAM Repair Item(S)                                                                                                    |                                                       |                              |                                         |                                                |                       |
|                                                                                                    |                                                       |                              |                                         |                                                |                       |
| Repair item 1                                                                                                    |                                                       |                              | 1                                       |                                                |                       |
| Category                                                                                                    | Sub-Cabegory                                          | Service Type                 | Level                                   | Location                                       | Unit Of Measure       |
| Maintenance                                                                                                    | Other                                                 | Non SAM                      |                                         |                                                | Each                  |
| Quantity<br>1                                                                                                    | Suggested Price/Unit<br>\$5.00                        | Bid 1 Price/Unit<br>\$150.00 | Bid 4 Line flem Total<br>\$150.00       | Bid 2 Price/Unit                               | Bid 2 Line Item Total |
| Description from Scope                                                                                                    |                                                       |                              | 1                                       |                                                |                       |
| Re-secured fascia and gutter to house                                                                                                    |                                                       |                              |                                         |                                                |                       |
| Description from Contractor                                                                                                    |                                                       |                              |                                         |                                                |                       |
| Agent Recommendation                                                                                                    |                                                       |                              | Commenta                                |                                                |                       |
|                                                                                                    |                                                       |                              | Comments                                |                                                |                       |
| Recommend V                                                                                                    |                                                       |                              |                                         |                                                |                       |
| Repair Item 2                                                                                                    |                                                       |                              |                                         |                                                |                       |
| Category                                                                                                    | Sub-Category                                          | Service Type                 | Level                                   | Location                                       | Unit Of Measure       |
| Plumbing                                                                                                    | Other                                                 | Non SAM                      |                                         |                                                | Each                  |
| Quantity                                                                                                    | Suggested Price/Unit                                  | Did 1 Price/Unit             | Did 1 Line Hern Total                   | Did 2 Price/Unit                               | Did 2 Line Hem Total  |
| 1                                                                                                    | 50.00                                                 | \$1,400.00                   | \$1,400.00                              |                                                |                       |
| Description from Scope                                                                                                    | and the second                                        | 1. 1                         | 1                                       |                                                |                       |
| Kitchen waste inc was rolled, replaced with new 1 1/2 F                                                                                                    | 2022 condex with Decement and and compared consisting | about hoth contribut         | and installad one one according balance | and how more than a sector first share or have |                       |
| Description from Contractor                                                                                                    |                                                       | anoner usury, aupprova       | and managed one new pressure dataset    |                                                |                       |
| Agent Recommendation                                                                                                    |                                                       |                              | Comments                                |                                                |                       |
| Recommand                                                                                                    |                                                       |                              |                                         |                                                |                       |
| -                                                                                                    |                                                       |                              |                                         |                                                |                       |
| Repair Item 3                                                                                                    |                                                       |                              |                                         |                                                |                       |
| Category                                                                                                    | Sub-Category                                          | Service Type                 | Level                                   | Location                                       | Unit Of Measure       |
| Roof                                                                                                    | Other                                                 | Non SAM                      |                                         |                                                | Each                  |
| Quantity                                                                                                    | Suggested Price/Unit                                  | Did 1 Price/Unit             | Bid 1 Line Hem Total                    | Bid 2 PriceUnit                                | Bid 2 Line Item Total |
| 1                                                                                                    | \$5.00                                                | \$2760.60                    | \$2/00.00                               |                                                |                       |
| Description from Scope                                                                                                    |                                                       |                              |                                         |                                                |                       |
| ALC: A R. A. A. A. A. A. A. A. A. A. A. A. A. A.                                                                                                    | -accured reof shingles                                |                              |                                         |                                                |                       |
| Closed eff wholes where redents where entering and re-                                                                                                    |                                                       |                              |                                         |                                                |                       |
| Closed off wholes where redents where entering and re-<br>Description from Contractor                                                                                                    |                                                       |                              | 1                                       |                                                |                       |
| Description from Contractor                                                                                                    |                                                       |                              |                                         |                                                |                       |
| Description from Contractor<br>Agent Recommendation                                                                                                    |                                                       |                              | Comments                                |                                                |                       |
| Description from Contractor                                                                                                    |                                                       |                              | Comments                                |                                                |                       |
| Description from Contractor<br>Agent Recommendation                                                                                                    |                                                       |                              |                                         |                                                |                       |
| Description from Contractor Agent Recommendation  Recommendation  Non-SAM Repair Items Stabiotal - Fact 1 : \$1,700.00                                                                                                    |                                                       |                              |                                         |                                                |                       |
| Description from Contractor Agent Recommendation Recommend V                                                                                                    |                                                       |                              |                                         |                                                |                       |
| Description from Contractor Agent Recommendation  Recommendation  Non-SAM Repair Items Stabiotal - Fact 1 : \$1,700.00                                                                                                    |                                                       |                              |                                         |                                                |                       |
| Description from Contractor<br>Agent Recommendation<br>(Accurrenzed v)<br>Non-SAM Report Inexe, Schlentel - Yerd 1 : \$1,700.00<br>Photos                                                                                                    |                                                       |                              |                                         |                                                |                       |
| Description from Contractor<br>Agent Recommendation<br>(Accurrenzed v)<br>Non-SAM Report Inexe, Schlentel - Yerd 1 : \$1,700.00<br>Photos                                                                                                    |                                                       |                              |                                         |                                                |                       |
| Description from Contractor<br>Approx Recommendation<br>Concentration<br>Wates SAM Repair News Solitoisa - Dati 1: 35,700,00<br>Houtow<br>grits Gloreng;                                                                                                    |                                                       |                              |                                         |                                                |                       |
| Description from Contractor<br>Agent Recommendation<br>(Accurrenzed v)<br>Non-SAM Report Inexe, Schlentel - Yerd 1 : \$1,700.00<br>Photos                                                                                                    |                                                       |                              |                                         |                                                |                       |
| Description from Contractor<br>Approx Recommendation<br>Concentration<br>Wates SAM Repair News Solitoisa - Dati 1: 35,700,00<br>Houtow<br>grits Gloreng;                                                                                                    |                                                       |                              |                                         |                                                |                       |
| Description from Contractor<br>Approx Recommendation<br>Concentration<br>Wates SAM Repair News Solitoisa - Dati 1: 35,700,00<br>Houtow<br>grits Gloreng;                                                                                                    |                                                       |                              |                                         |                                                |                       |
| Description from Contractor<br>Agent Recommendation<br>Concentration<br>Mars SMM Regard International - Tool 1 (13,1700,00<br>Photose<br>grint disreng)<br>ann-SAM Incinicianal Biol Systema - Biol 1 (131,750,00                                                                                                    |                                                       |                              |                                         |                                                |                       |
| beschjolen from Contractor Ager Recommendation Concentration Concentration Provide Provide (************************************                                                                                                    | 1170.40                                               |                              |                                         |                                                |                       |
| Description from Contractor<br>Agent Recommendation<br>Concentration<br>Statutes<br>Thates<br>Statutes<br>(Thates<br>(Thates<br>(Thates))<br>(Thates)<br>(Thates)<br>(Thate | \$1,759.8.P                                           |                              |                                         |                                                |                       |
| beschjolen from Contractor Ager Recommendation Concentration Concentration Provide Provide (************************************                                                                                                    | 11.750.4D                                             |                              |                                         |                                                |                       |
| Description from Contractor<br>Agent Recommendation<br>Concentration<br>Statutes<br>Thates<br>Statutes<br>(Thates<br>(Thates<br>(Thates))<br>(Thates)<br>(Thates)<br>(Thate |                                                       |                              |                                         |                                                |                       |
| Description from Contractor<br>Agent Recommendation<br>Concentration<br>Statutes<br>Thates<br>Statutes<br>(Thates<br>(Thates<br>(Thates))<br>(Thates)<br>(Thates)<br>(Thate |                                                       |                              |                                         |                                                |                       |
| Description from Contractor<br>Agent Recommendation<br>Concentration<br>Statutes<br>Thates<br>Statutes<br>(Thates<br>(Thates<br>(Thates))<br>(Thates)<br>(Thates)<br>(Thate | 51,760.0.0<br>(1001 characters resulting)             |                              |                                         |                                                |                       |

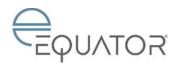

## BEGIN REPAIRS (AGENT) (FOR SAM AND NON-SAM)

## **Task Overview**

The **Begin Repairs (Agent)** task shows what repairs have been approved and allows you to indicate whether the repairs should proceed or not. If you indicate that the repairs are to proceed, then tasks are triggered for both the SAMs and you to start the work. If you indicate that the repairs are not to proceed, then the **Approve Repairs** task is triggered and the 1093s that were just created at the triggering of the **Begin Repairs (Agent)** task are set to cancelled/inactive. Rejected items display within this task as well. The rejected items section defaults to being collapsed. If ALL items within the scope were rejected by the Sales Rep, an Equator message will be sent to you and any applicable SAMs.

**Important Note:** You see this information before the SAM contractor does. At this point in the process you will coordinate the repairs. For example, if there are both paint and flooring repairs, you will ensure painting occurs prior to flooring, and so on, by coordinating the contractors.

Use this task to:

- Indicate if the repairs should proceed.
- 1. Click Begin Repairs (Agent).
  - The Begin Repairs (Agent) screen appears.
  - Information regarding all the PO/1093 forms will be displayed in the One View Information section above the task.
- 2. Using the **Proceed with Repairs** dropdown, select one of the following:
  - Proceed
  - Stop Process
  - **Note:** Comments are required if "Stop Process" is selected.
- 3. Enter **Date Repairs Ordered** if at least one line item in the Repair Items table is Non-Sam. This cannot be a future date and cannot be a date prior to the open date of the **Begin Repairs (Agent)** task.
- 4. Enter Comments if Stop Process is selected.
- 5. Click Save and Submit Now.

Upon completion of the task:

- If Proceed, triggers one or both of the following tasks:
  - Repairs Complete (Agent) task to the Agent.
  - o Acknowledge Approved Repairs deliverable to the Repair Company (SAM contractor).
  - o Appliance Delivery Confirmation task triggers to the Agent if appliances are present.
- If Stop Process, the Approve Repairs task triggers to the Sales Representative. (1093s will be canceled.)

| Begin Repairs (Agent)  |                                |
|------------------------|--------------------------------|
| 🛨 Repair Items         |                                |
| Repair Items           |                                |
| Proceed with Repairs * | Select One 🔻                   |
| Date Repairs Ordered   | Select One Proceed Stop Proces |
| Comments               |                                |
|                        |                                |
|                        |                                |
|                        | (1000 characters remaining)    |
| Save and Comple        | te Later Save and Submit Now   |

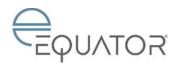

ields are Require

## PROVIDE REPAIR UPDATE (FOR NON-SAM)

## **Task Overview**

The Provide Repair Update is triggered to the Agent to provide a weekly update for each Non-SAM repair order.

🗄 Repair Items

Status on Repairs \* 👔

ments 🗿

This task is scheduled to generate for each **Repairs Complete (Agent)** task every Monday and will continue until the repair order is closed when all the following conditions are true:

- The Begin Repairs (Agent) task is completed.
- The **Repairs Complet**e (Agent) order is open.

Use this task to:

- Provide a weekly update for Non-SAM orders
- Indicate the:
  - Update date
  - o Estimated completion date
  - o Repair status
- 1. Click Provide Repair Update (Agent).
  - The Provide Repair Update screen appears.
  - The Repairs Items section will display information from the Repairs Complete (Agent) task.
  - Information from the Repairs Complete (Agent) task will be displayed in the One View Information section above the task.

|                       | (1000 characters remaining) |  |
|-----------------------|-----------------------------|--|
|                       |                             |  |
| Save and Submit Later | Save and Submit Now         |  |
|                       |                             |  |

Select One

On Targe

- 2. Using the **Status on Repair** drop-down, select one of the following:
  - On Target
  - Delayed
  - No Progress Since Last Update
- 3. Enter Comments.
- 4. Click Save and Submit Now.
  - No tasks or deliverables trigger.

#### Notes:

- In addition to completing this task, if there are concerns over the status of repairs (SAM or Non-SAM), you should message the Sales Representative with further details. (The SAM contractor receives a weekly update deliverable for their repair items, which is not viewable to you.)
- You will receive a task for each Non-SAM 1093.
- Any comments you add stay within the task. If you have issues or concerns, you must message the Sales Representative.

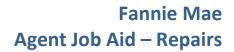

# 

## **APPLIANCE DELIVERY CONFIRMATION**

#### **Task Overview**

The **Appliance Delivery Confirmation** task allows the Agent to record the date that appliances were delivered in good condition by Whirlpool. This task will serve as the trigger to create the separate 1093 Requested Disbursement to auto-pay Whirlpool. This task triggers when the outcome of the Appliance Repair Item Check decision matrix is that at least one appliance repair items is present in the **Begin Repairs (Agent)** task.

- 1. Click Appliance Delivery Confirmation.
  - The Appliance Delivery Confirmation screen appears.
  - Information from the Begin Repairs (Agent) task will display in the One View Information section above the task.
- Using the Appliance(s) Delivered drop-down, select one of the following:
  - Yes Appliance(s) Delivered
  - No
  - Cancel Appliances

**Note:** Select **Cancel Appliances** if repairs have been stopped.

- Enter the Date Appliance(s) Delivered Note: If there is a discrepancy between the amount approved and the actual cost of the appliance, select Cancel Appliances. (You will then need to ad hoc the Scope Repairs task.) Upload the Invoice by clicking Browse. If you select Cancel, a pop-up message will appear confirming that this action will cancel the appliance 1093.
- 4. Click Save and Submit Now.

|                                                               | nformation                                                                                                    |        |                                                     |          |                                                                                                    |
|---------------------------------------------------------------|----------------------------------------------------------------------------------------------------|--------|-----------------------------------------------------|----------|----------------------------------------------------------------------------------------------------|
| itegory                                                       | Sub-Category                                                                                                    | Level  | Location                                            | Quantity | Additional Description                                                                                                    |
| opliance                                                      | Dishwasher                                                                                                    | Inside | Entire Inside - Excluding Basement                  | 1.0      | Install Stainless Steel dishwasher                                                                                                    |
| opliance                                                      | Dishwasher                                                                                                    | Inside | Entire Inside - Excluding Basement                  | 1.0      | Install Stainless Steel dishwasher                                                                                                    |
| opliance                                                      | Labor for Package                                                                                                    | Inside | Entire Inside - Excluding Basement                  | 1.0      |                                                                                                    |
| opliance                                                      | Labor for Package                                                                                                    | Inside | Entire Inside - Excluding Basement                  | 1.0      |                                                                                                    |
| opliance                                                      | Microwave                                                                                                    | Inside | Entire Inside - Excluding Basement                  | 1.0      | Install Microwave Hood vent Combo (Stainless Steel)                                                                                                    |
| opliance                                                      | Microwave                                                                                                    | Inside | Entire Inside - Excluding Basement                  | 1.0      | Install Microwave Hood vent Combo (Stainless Steel)                                                                                                    |
| opliance                                                      | Range                                                                                                    | Inside | Entire Inside - Excluding Basement                  | 1.0      | Install Stainless Steel Range/Oven                                                                                                    |
| pliance                                                       | Range                                                                                                    | Inside | Entire Inside - Excluding Basement                  | 1.0      | Install Stainless Steel RangelOven                                                                                                    |
| delivery or                                                   |                                                                                                    |        |                                                     |          | requirement, you have five options. Upload the bit of lading received with appliance<br>ing here, confirm that the SAM contractor uppeaced the bit of lading into the |
| delivery or<br>Ibrary.                                        | ninder: the system requires an<br>upload a generic blank docum                                                                                                    |        |                                                     |          |                                                                                                    |
| delivery or<br>library                                        | minder. The system requires an<br>upload a generic blank docum                                                                                                    |        |                                                     |          |                                                                                                    |
| Appliance                                                     | minder: the system requires ar<br>upload a generic blank docum<br>                                                                                                    |        | ces were delivered to a SAM contractor. If you do N |          |                                                                                                    |
| Appliance<br>Date Appl                                        | ninder: the system requires ar<br>upload a generic blank docum<br>                                                                                                    |        | ces were delivered to a SAM contractor. If you do N |          |                                                                                                    |
| Appliance<br>Appliance<br>Appliance<br>Date Appl<br>Repair Im | minder: the system requires an<br>upload a generic blank docum<br>                                                                                                    |        | ces were delivered to a SAM contractor. If you do N |          |                                                                                                    |
| Appliance<br>Appliance<br>Appliance<br>Date Appl<br>Repair Im | minder: the system requires an<br>upbace a generic bank docum<br>enter the system requires an<br>oblivery Confirmation<br>(s) Delivered *<br>Blance(s) Delivered *<br>voice Amount * |        | Select One                                          |          |                                                                                                    |
| Appliance<br>Appliance<br>Date Appl<br>Upload In              | minder: the system requires an<br>upbace a generic bank docum<br>enter the system requires an<br>oblivery Confirmation<br>(s) Delivered *<br>Blance(s) Delivered *<br>voice Amount * |        | Ces were delivered to a SAM contractor. If you do N |          |                                                                                                    |

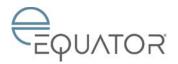

## Fannie Mae Agent Job Aid – Repairs

Upon completion of the task and the Appliance(s) Delivered selection is:

- Yes, 5 days after completion of this task a 1093 Requested Disbursement for Whirlpool is created.
- No, this task is re-opened for the Agent.
- Cancel, the 1093 and the appliance portion of repairs process are stopped.

#### Notes:

- You must upload the bill of lading received with the appliance delivery. If you do not have a copy of the bill of lading required for this task, message the SAM to obtain.
- Until the appliances are delivered, let the task age until the due date and then continue to complete the task with "No appliances not delivered." The task remains open so you can complete it at any time.
- If the PO/1093 was generated prior to Equator conversion, you will NOT receive this task: appliances should be confirmed via the **Repairs Complete (Agent)** task discussed on page 16.
- Ensure that the Repair Invoice Amount is still correct. If the amount is NOT correct and needs to be decreased, message the Repair Specialist to correct. If the amount needs to be increased, you must STOP the process by selecting Cancel and proceed with re-scoping the item(s).

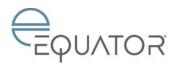

## **REVIEW COMPLETED REPAIRS (FOR SAM)**

#### **Task Overview**

The Review Completed Repairs task allows the Agent to review repairs completed by a SAM. This task should be completed within 2 days.

This task triggers when one of the following occurs:

- The Repairs Complete (SAM) deliverable is completed.
- The Repairs Incomplete (SAM) deliverable is completed.

Use this task to indicate:

- Review repairs completed by a SAM.
- Repair Completion Date.
- 1. Click Review Completed Repairs.
  - The Review Completed Repairs screen appears, with any applicable photos uploaded by the SAM.
  - This task contains the following sections:

| Contractor Information          |  |  |  |
|---------------------------------|--|--|--|
| Completed Repair Items          |  |  |  |
| Purchase Order Items            |  |  |  |
| (Original approved amounts by   |  |  |  |
| line item and new dollar        |  |  |  |
| amounts entered by the SAM)     |  |  |  |
| <b>Review Completed Repairs</b> |  |  |  |

|                                                                                                    | Date Completed                                  |                   | Field                  | Value                                                                                  |
|----------------------------------------------------------------------------------------------------|-------------------------------------------------|-------------------|------------------------|----------------------------------------------------------------------------------------|
| Repairs Complete (SAM)                                                                                                    | 04/23/2014 13:22                                |                   | Comments               | CHanged carpentry from \$122 to \$100                                                  |
| Contractor Information                                                                                                    |                                                 |                   |                        |                                                                                        |
| The statement of the statement of the statement of the                                                                                                    |                                                 |                   | VARD SERVICES          |                                                                                        |
| Contractor Name                                                                                                    |                                                 | 5.986             |                        |                                                                                        |
| Contractor Phone                                                                                                    |                                                 | 40000             | 1000                   |                                                                                        |
| Completed Repair Items                                                                                                    |                                                 |                   |                        |                                                                                        |
| Purchase Order Items - 🖬 🔤 🔤 🔤                                                                                                    |                                                 |                   |                        |                                                                                        |
| Carpentry - Interior/Exterior                                                                                                    | \$ 100.00                                       |                   |                        |                                                                                        |
| Flooring - Carpet (Floor Vendor)                                                                                                    | \$ [599.90                                      |                   |                        |                                                                                        |
| Structural - Electrical                                                                                                    | \$ 350.00                                       |                   |                        |                                                                                        |
| expand All   Colleger All                                                                                                    |                                                 |                   |                        |                                                                                        |
| Fannie Mae Task Guidelines                                                                                                    |                                                 |                   |                        |                                                                                        |
|                                                                                                    |                                                 |                   |                        |                                                                                        |
| ""NOTE TO AGENT - Reminder: Do NOT o<br>contractor submits their own invoices.""                                                                                                    | omplete this task with "Accest" until you       | are notified by t | he SAM contractor that | repairs are complete and you then inspect and confirm satisfactory completion. The SAM |
| ***NOTE TO AGENT - Reminder: Do NOT o<br>contractor submits their own invoices.***<br>Review Completed Repairs                                                                                                   |                                                 | are notified by t | ne SAM contractor that | repairs are complete and you then inspect and confirm aslisfactory completion. The SAM |
| NOTE TO AGENT - Reminder: Do NOT o                                                                                                    | Select One  Select One Accept                   | are notified by t | ne SAM contractor tha  | resars are complete and you then inspect and confirm satisfactory completion. The SAM  |
| ""NOTE TO AGENT - Reminder: Do NOT o<br>contractor submits their own invoices.""<br>Review Completed Repairs<br>Accept/Reject *                                                                                  | Select One int<br>Select One<br>Accept<br>Macco | -                 | he SAM contractor the  | repars are complete and you then inspect and confirm satisfactory completen. The SAM   |
| "NOTE TO AGENT - Reminder: Do NOT contractor subres me own invoices<br>contractor subres me own invoices<br>Review Completed Repairs<br>Acceptification Completed ()<br>Date Repairs Completed ()<br>Comments () | Select One  Select One Accept                   | -                 | he SAM contractor the  | repars are complete and you then inspect and confirm satisfactory completion. The SAM  |

- 2. Using the drop-down, select Accept or Reject.
  - If you are rejecting because of subpar repair work, note in comments specifically what is incomplete for the SAM.
  - If you see the SAM is invoicing for work we have decided not to proceed with, select "Reject" and add a comment directing the SAM to modify the PO to remove the item(s) not completed.
- 3. Enter Date Repairs Completed if Accept is selected.
- 4. Enter **Comments** if **Reject** is selected.
- 5. Click Save and Submit Now. Upon completion of the task and the Accept/Reject selection is:
  - Accept, the Invoice and Complete Repairs deliverable triggers to the SAM contractor.
  - Reject, the **Repairs Incomplete** deliverable triggers to the SAM contractor.

#### Notes:

- You will receive a task for each SAM 1093.
- You should NOT select "Accept" until all repairs are complete AND the correct dollar amounts are reflected on each item.
- Once the SAM contractor completes a **Repairs Incomplete** deliverable, the **Review Completed Repairs** task will re-trigger to you.
- If the SAM has added photos, you will be able to see them.

| Page | 23 | of | 28 |
|------|----|----|----|
|------|----|----|----|

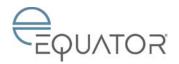

## **REPAIRS COMPLETE (AGENT) (FOR NON-SAM)**

## **Task Overview**

The Repairs Complete (Agent) task is used by the Agent to confirm that the Non-SAM repair work has been completed.

This task is triggered when the **Begin Repairs (Agent)** task is completed. This task is opened in the paused state and scheduled to un-pause if either of the following conditions are met:

- Five (5) days prior to the Estimated Completion Date.
- The **Repairs Completed Early (Agent)** task is completed as Yes.

Use this task to:

- Indicate the invoice amount.
- Confirm the completion of repair work.
- Upload the invoice.
- 1. Click Repairs Complete (Agent).
  - The Repairs Complete (Agent) screen appears.
  - This task will contain the following sections:
    - Completed Repair Items this section will display the corresponding repair items from the Begin Repairs (Agent) task.
    - Purchase Order Items this section will display the corresponding line item from the active 1093 form as well as each approved amount.
- Enter the amount of work actually completed in the Actual Amount field (which is a required field). This amount cannot be greater than that in the Approved Amount field; however, you may enter a lesser amount or zero
- 3. Upload the Invoice by clicking Browse, entering a Description, and then clicking Upload.
- 4. Enter the **Date Repairs Completed** (cannot be future date).
- 5. Using the Property Repair Inspection Count, select the appropriate number.
- 6. Enter Comments if the Purchase Order line item was modified.
- 7. Click Save and Submit Now.

#### Notes:

- You will receive a task for each Non-SAM 1093.
- You should NOT complete this task until all repairs are complete. (See **Request Repair Delay (Agent)** task for guidance on delaying repairs.)
- If the PO/1093 was generated prior to Equator conversion, you will use the **Repairs Complete (Agent)** task to confirm appliance delivery.

Page 24 of 28

Revised: 10/11/2016

| Repairs Complete (Agent)          |                  |              |                 |                 |
|-----------------------------------|------------------|--------------|-----------------|-----------------|
| Completed Repair Items            |                  |              |                 |                 |
| Repair Item                       |                  |              |                 |                 |
| Category                          | Sub-Category     | Service Type | Level           | Location        |
| Appliance                         | Labor Range Hood | Non SAM      |                 |                 |
| Quantity                          | Unit of Measure  |              | Bid Price/Unit  | Line Item total |
| 1.0                               | Each             |              | 100.00          | 100.00          |
| Description                       | Order Number     |              |                 |                 |
|                                   | DR1504X241       |              |                 |                 |
|                                   |                  |              |                 | Downlo          |
| Grand Total                       | 100.00           |              |                 |                 |
| Purchase Order Items - DR1504X241 |                  |              |                 |                 |
| Items                             | Approved Amount  |              | Actual Amount * |                 |
| Appliances - Labor                | 100.00           |              |                 |                 |

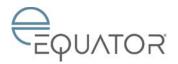

## REQUEST REPAIR DELAY (AGENT) (FOR NON-SAM)

## **Task Overview**

The **Request Repair Delay (Agent)** task allows the Agent to request a delay in the completion date for the repairs being performed by a Non-SAM contractor.

This task is manually triggered by the Agent via Ad Hoc as long as there is an open or paused **Repairs Complete (Agent)** task.

- 1. Click Request Repair Delay (Agent).
  - The Request Repair Delay (Agent) screen appears.
- 2. Using the **Purchase Order To Delay** drop-down, select the purchase order.
- 3. Using the drop-down, select the **Contractor**.
- 4. Using the **Repair Delay Reason** dropdown, select one of the following:
  - Waiting on Custom Materials
  - Waiting on Approval on Change Order
  - Weather Not Conducive to Approved
  - Repairs
  - Delay in Delivery of Appliances
  - Delay in Installation of Flooring
  - Job on Hold by Agent
- 5. Enter the **Requested Due Date**. This date must be after the **Current Repair Due Date**.
- 6. Enter Comments.
- 7. Click Save and Submit Now.
  - The Review Repair Delay task triggers to the Repair Specialist.

| Request Repair Delay (Agent)  |                                            |
|-------------------------------|--------------------------------------------|
| Purchase Order To Delay: * 🕞  | Select One                                 |
| Contractor Name: * 🕦          | Select One                                 |
| Repair Delay Reason: * 🕦      | Select One                                 |
| Original Repair Due Date: 👔   |                                            |
| Approved Extended Due Date: 🕕 |                                            |
| Requested Due Date: * 🕕       |                                            |
| Comments: * 👔                 | (1000 characters remaining)                |
|                               |                                            |
| Save and Submit Later         | Save and Submit Now Fields are Required. * |

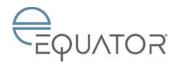

## CHANGE ORDER REQUEST (AGENT) (FOR NON-SAM)

#### **Task Overview**

The **Change Order Request (Agent)** task allows the Agent to request additional repair items. You will enter individual line items, along with a reason for the repairs. You can also request additional days to complete the repair.

This task is triggered manually by the Agent via Ad Hoc as long as there is an open or paused Repairs Complete (Agent) task.

**Important Note:** You should NOT ad hoc this task for SAM contractors. SAM contractors have their own deliverables for change order requests.

- 1. Click Change Order Request (Agent).
  - The Change Order Request (Agent) screen appears.
- 2. Using the **Contractor Name** dropdown, select the contractor.
- Using the following drop-down, select the following required fields to add a Change Order Item:
  - Category
  - Sub-Category
  - Service Type
  - Quantity
  - Bid Price Per Unit
  - Description This field is required if Other is selected

Note: Add a detailed description noting location of the repair.

- 4. Click Add Change Order Item.
  - The new item appears in the Change Order Repair Item(s) section.
- 5. To Upload a Photo, click **Browse**, enter a **Description**, and click **Upload**.
- Enter the Reason for Change Request.
   Enter the Additional Days to Complete. This field must be greater
- than zero.8. Click Save and Submit Now.
  - The **Review Change Order Request** task triggers to the Repair Specialist.

| There are currently no C         | hange Order Repair Items                                                                                                    |  |
|----------------------------------|----------------------------------------------------------------------------------------------------|--|
| Picture Upload * 👔               | 0 files have been uploaded, 1 more required. One upload at a time: File: Browse Description: Uploa For multiple documents try our <u>Bulk File Uploader</u> . (Requires <u>Adobe Flash 9</u> or higher) |  |
| Reason For Change<br>Request *   | (1000 characters remaining)                                                                                                    |  |
| Additional Days To<br>Complete * |                                                                                                    |  |

#### Note:

- If you need to remove an item, message the Repair Specialist and cc the Sales Representative to modify the purchase order.
- A message will be sent to the SAM or Agent (whoever originated the request) when Sales rejects a change order.

| Change Order Request (Agent) |                             |  |
|------------------------------|-----------------------------|--|
| Repair Item                  |                             |  |
| Contractor Name *            | Select One 💌                |  |
| Category *                   | Select One 💌                |  |
| Sub-Category *               | Select One 💌                |  |
| Service Type *               | Select One 🔻                |  |
| Quantity *                   |                             |  |
| Unit of Measure              |                             |  |
| Bid Price Per Unit: *        |                             |  |
| Description                  | (1000 characters remaining) |  |
|                              | Add Change Order Rem        |  |

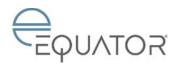

## **REPAIRS COMPLETED EARLY (AGENT) (FOR NON-SAM)**

#### **Task Overview**

The Repairs Completed Early (Agent) task is used by the Agent to un-pause the Repairs Complete (Agent) task.

This task is manually triggered by the Agent via Ad Hoc as long as a **Repairs Complete (Agent)** task is open or paused in the workflow.

Use this task to indicate:

- Repairs were completed early.
- Contractor that completed the repairs.
- 1. Click Repairs Completed Early (Agent).
  - The Repairs Completed Early (Agent) screen appears.
- 2. In the **Purchase Order** section, select a purchase order. (You must make a selection even if only one is listed.)
- 3. Using the **Repairs Completed Early** drop-down, select **Yes** or **No**.
- Using the Contractor that Completed Early drop-down, select the contractor.
- 5. Enter Comments.
- 6. Click Save and Submit Now.

Upon completion of this task:

- If Yes Is selected and the **Repairs Complete (Agent)** task is open and in the paused state, the system shall un-pause the **Repairs Complete (Agent)** task. If task is not open or in paused state, no tasks or deliverables trigger.
- If No is selected, no tasks or deliverables trigger.

#### Notes:

- Do NOT ad hoc this task for SAM contractors. SAM contractors will complete their own repairs completed early deliverable, and then you will review the repairs in the **Review Completed Repairs** task.
- If Sales decides to stop the repair process, you will be messaged in Equator. You will then need to ad hoc this task for each Non-SAM 1093. You will change the amount in this task to reflect the amount of work actually completed. (See following section for further detail.)

Purchase Order Number

Purchase Order Number

Purchase Order Number

Purchase Order Number

Purchase Order Number

Purchase Order Amount

Solor

Solor

Solor

Solor

Solor

Solor

Solor

Solor

Solor

Solor

Solor

Solor

Solor

Solor

Solor

Solor

Solor

Solor

Solor

Solor

Solor

Solor

Solor

Solor

Solor

Solor

Solor

Solor

Solor

Solor

Solor

Solor

Solor

Solor

Solor

Solor

Solor

Solor

Solor

Solor

Solor

Solor

Solor

Solor

Solor

Solor

Solor

Solor

Solor

Solor

Solor

Solor

Solor

Solor

Solor

Solor

Solor

Solor

Solor

Solor

Solor

Solor

Solor

Solor

Solor

Solor

Solor

Solor

Solor

Solor

Solor

Solor

Solor

Solor

Solor

Solor

Solor

Solor

Solor

Solor

Solor

Solor

Solor

Solor

Solor

Solor

Solor

Solor

Solor

Solor

Solor

Solor

Solor

Solor

Solor

Solor

Solor

Solor

Solor

Solor

Solor

Solor

Solor

Solor

Solor

Solor

Solor

Solor

Solor

Solor

Solor

Solor

Solor

Solor

Solor

Solor

Solor

Solor

Solor

Solor

Solor

Solor

Solor

Solor

Solor

Solor

Solor

Solor

Solor

Solor

Solor

Solor

Solor

Solor

Solor

Solor

Solor

Solor

Solor

Solor

Solor

Solor

Solor

Solor

Solor

Solor

Solor

Solor

Solor

Solor

Solor

Solor

Solor

Solor

Solor

Solor

Solor

Solor

Solor

Solor

Solor

Solor

Solor

Solor

Solor

Solor

Solor

Solor

Solor

Solor

Solor

Solor

Solor

Solor

Solor

Solor

Solor

Solor

Solor

Solor

Solor

Solor

Solor

Solor

Solor

Solor

Solor

Solor

Solor

Solor

Solor

Solor

Solor

Solor

Solor

Solor

Solor

Solor

Solor

Solor

Solor

Solor

Solor

Solor

Solor

Solor

Solor

Solor

Solor

Solor

Solor

Solor

Solor

Solor

Solor

Solor

Solor

Solor

Solor

Solor

Solor

Solor

Solor

Solor

Solor

Solor

Solor

Solor

Solor

Solor

Solor

Solor

Solor

Solor

Solor

Solor

Solor

Solor

Solor

Solor

Solor

Solor

Solor

Solor

Solor

Solor

Solor

Solor

Solor

Solor

Solor

Solor

Solor

Solor

Solor

Solor

Solor

Solor

Solor

Solor

Solor

Solor

Solor

Solor

Solor

Solor

Solor

Solor

Solor

Solor

Solor

Solor

S

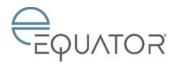

## **STOPPING THE REPAIR PROCESS**

If repairs need to be stopped (e.g., for an MI acquisition, elimination, etc.), a message will be sent to the Agent and all associated SAM contractors.

Upon receiving the message, use the following procedure:

- 1. If previously approved Non-SAM repairs have not begun or are partially completed, ad hoc and complete the **Repairs Completed Early (Agent)** task for each Non-SAM 1093 and select "Yes".
- The Repairs Complete (Agent) task will trigger to you for each Non-SAM 1093. Complete this task, noting that the repair process was stopped. Enter the amount for work done thus far. If no work has been done, enter "0" in the Purchase Order line item.

| Repairs Complete (Agent)                      |                                                                                                    |  |  |  |
|-----------------------------------------------|----------------------------------------------------------------------------------------------------|--|--|--|
| 🗄 Completed Repair Items                      |                                                                                                    |  |  |  |
| Purchase Order Items - DR13040C41             |                                                                                                    |  |  |  |
| Paint - Exterior Trim Only *                  | 0                                                                                                    |  |  |  |
| Paint - Interior Walls & Ceiling - Standard * | 441.00                                                                                                    |  |  |  |
| Invoice and Complete Repairs                  |                                                                                                    |  |  |  |
| Invoice Amount                                | \$441.00                                                                                                    |  |  |  |
| Invoice Attachment * 🛞                        | 0 files have been uploaded, 1 more required. One upload at a time: File:  Description:  Upload For multiple documents try our <u>Bulk File Uploader</u> (Requires <u>Adobe Flash 9</u> or higher) |  |  |  |
| Contractor Name                               | John Doe                                                                                                    |  |  |  |
| Contractor Phone                              | 9722722455                                                                                                    |  |  |  |
| Date Repairs Completed * 👔                    |                                                                                                    |  |  |  |
| Property Repair Inspection Count * 🚯          | Select One 💌                                                                                                    |  |  |  |
| Comments                                      | (1000 characters remaining)                                                                                                    |  |  |  |
| Save and Complete Later                       | Save and Submit Now                                                                                                    |  |  |  |

Important Note: You should NOT ad hoc Repairs Completed Early (Agent) for SAM contractors. SAM contractors have their own deliverables for this.